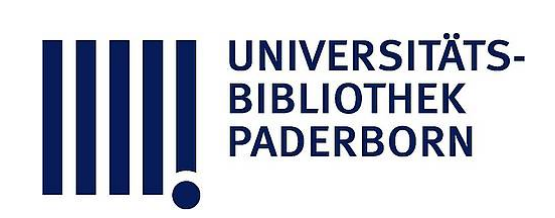

# **Universitätsbibliothek Paderborn**

## **ADV-Gesamtplan für die Hochschulen des Landes Nordrhein-Westfalen bis 1980**

**Sachverständigen-Arbeitsgruppe für die Erstellung eines Gesamtplanes für die Automatisierte Datenverarbeitung an den Hochschulen des Landes Nordrhein-Westfalen**

**Düsseldorf, 1975**

J. Ansatz zur Ermittlung des CPU-Bedarfs der Medizinischen Routine

**urn:nbn:de:hbz:466:1-12353**

#### Anhang J

#### Ansatz zur Ermittlung des CPU-Bedarfes der Medizinischen Routine

Der ADV-Bedarf in der medizinischen Routine wird bestimmt durch das Führen und Auswerten von Patientendateien. Bestimmende Größen sind Dateigröße D, CPU-Zeit C und Eingabe-(Terminal-) Zeit E. Die Dateigröße Patienten läßt sich schreiben als D = H + V mit einer Hauptdatei H und einer Verweis- oder inver tierten Datei H. Die Hauptdatei für stationäre Patienten ist darstellbar als

$$
H_{\text{stat}} = \sum_{i,j} P_i \cdot w_{ij} \cdot 1_j ;
$$

dabei ist

- $P_i$  die Anzahl der Neuaufnahmen der i-ten Klinik (s. Tabelle 1) 1 (s. Tabelle 1)
- w<sub>ij</sub> die Anzahl der wiederholungen des Merkmals j (Befunden) met die Konstantinople in die Merkmann von die Konstantinople in die Konstantinople in die Konstantinople in die Konstantinople in die Konstantinople in die oder Behandlung) in Klinik i (= Tabelle 2;  $w_{i,j} = 0$  z.B.
- für j = Operation und i = innere Klinik)<br>die Anzahl bytes zur Beschreibung des Merkmals j - 1. die Anzahl bytes zur Beschreibung des Merkmals j -1 (z.B. 6 bei Laborbefunden, 1 500 bei histologischen Befunden).

Die gleiche Formel mit anderen Zahlenwerten p¦ und w¦. gilt für die ambulanten Patienten:

$$
H_{amb} = \sum_{i,j} p_i \cdot w_{ij} \cdot 1_j
$$

Der Umfang der Verweisdatei richtet sich nach der Zahl z<sub>j</sub> der zu invertierenden Ausprägungen des Merkmals j; z<sub>3</sub> kann der zu invertierenden Ausprägungen des Merkmals j, z<sub>. j</sub>. kann Werte zwischen o und etwa 10.000 (j = Diagnose) annehmen und ist für manche Merkmale, z.B. für Therapiearten, variabel lang (Einführung neuer Behandlungen).

J-1

Da die Eintragungen konstante Länge 1 haben, erhält man

$$
v = \sum n_j z_j + 1_o \sum p_i q_{ij} + 1_o \sum p'_i q'_j
$$

Dabei ist n<sub>j</sub> die mittlere Länge der zu invertierenden Ausprägungen des Merkmals j und q<sub>ij</sub> die mittlere Anzahl der zu invertierenden Ausprägungen des Merkmals j bei einem Patienten der Klinik i. Die gestrichenen Größen beziehen sich auf die ambulanten Patienten.

Ähnliche Überlegungen gelten für den Aufbau verketteter Dateien.

Die Eingabezeit ist in erster Näherung proportional zur Länge der Hauptdatei,

$$
\mathrm{E} \ = \varepsilon \!\cdot\! \mathrm{H} \, ,
$$

während die CPU-Zeit für beide Dateien in Ansatz zu bringen ist,

$$
C = \gamma_1 \cdot H + \gamma_2 \cdot V + \gamma_3 \cdot A.
$$

Der dritte Summand steht für routinemäßig durchgeführte Berechnungen wie z.B. der Strahlendosis.

### Zahlenwerte nach bisherigen Erfahrungen

1.  $p_i$  und  $p_i'$  (Neuaufnahme pro Jahr) und  $1 \leq i \leq \overline{\text{Anzahl Kliniken (Polikliniken bei } p_i^{\bullet})}$  gehen aus der folgenden Tabelle hervor.

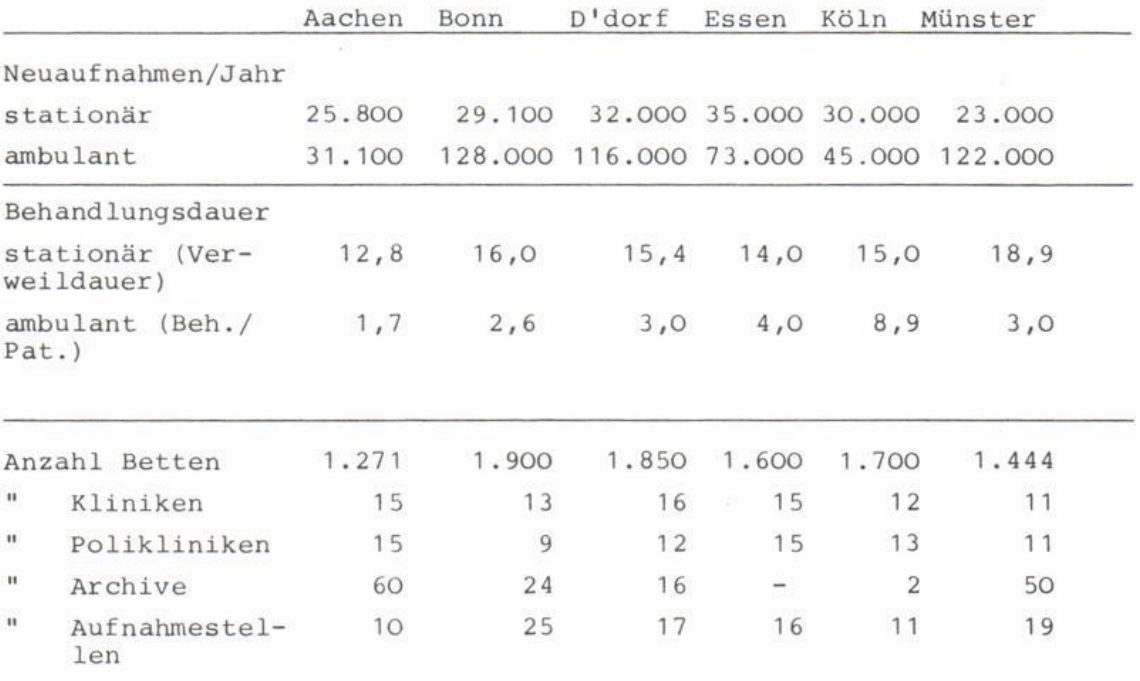

2. Anzahl der Wiederholungen  $w_{i,j}$  und  $w'_{i,j}$  (Daten aus Münster und Aachen

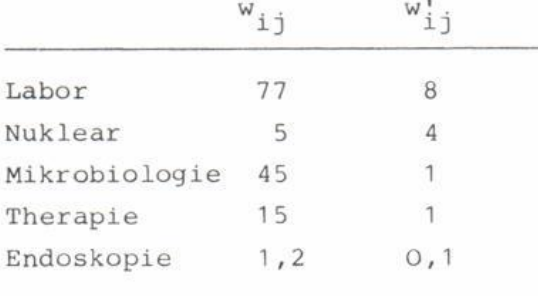

3. Hauptdatei in der ersten Stufe:  $\sum_{j} w_{1,j}$  1, = 1500 byte für alle i; pro Jahr z.B. für Aachen 80 MB, oder 5 MB pro Klinik 4. Verweisdatei in der ersten Stufe:  $\sum z_j$  = 20.000 zu invertierende Begriffe  $n_j$  = Länge pro Begriff = 40 byte für alle j Kopf insgesamt  $=\sum n_j \cdot z_j = 800.000$  byte.  $q_{\texttt{i}\texttt{j}}$  = 10 Eintragungen pro Patient = 600.000 Eintragungen pro Jahr, also  $1_0 \sum p_i \cdot q_{i,j} = 6 \text{ MB } / \text{ Jahr bei } 1_0 = 10 \text{ byte pro Ein}$ tragung 5. Eingabezeit  $\mathcal{E} = 5 \text{ min}/\text{Kbyte}$ also 25.000 min/Klinik und Jahr  $=$  125 min/Klinik und Tag 6. CPU-Zeit in der ersten Stufe ohne Inversion:  $\chi_1 = 7$  sec/K byte also 560.000 CPU-sec/Jahr

mit Inversioner der Einstein der Einhaufen ersteht der Einfahren der Einfahren der Einfahren der Statten und der Einhauer der Einhauer der Einhauer der Einhauer der Einhauer der Einhauer der Einhauer der Einhauer der Einha der verwendeten Datenbanksoftw